Olympus, el logotipo Olympus y EPview son marcas registradas de Olympus Corporation o sus subsidiarias.

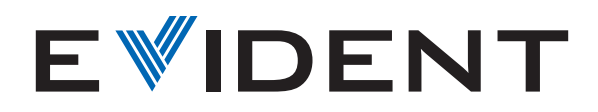

## ¿Cómo calibrar su microscopio con el software EPview™?

Sin importar el dispositivo que usa para controlar su cámara microscópica digital EP50, es posible calibrar su microscopio usando el *software* EPview™ en unos simples pasos.

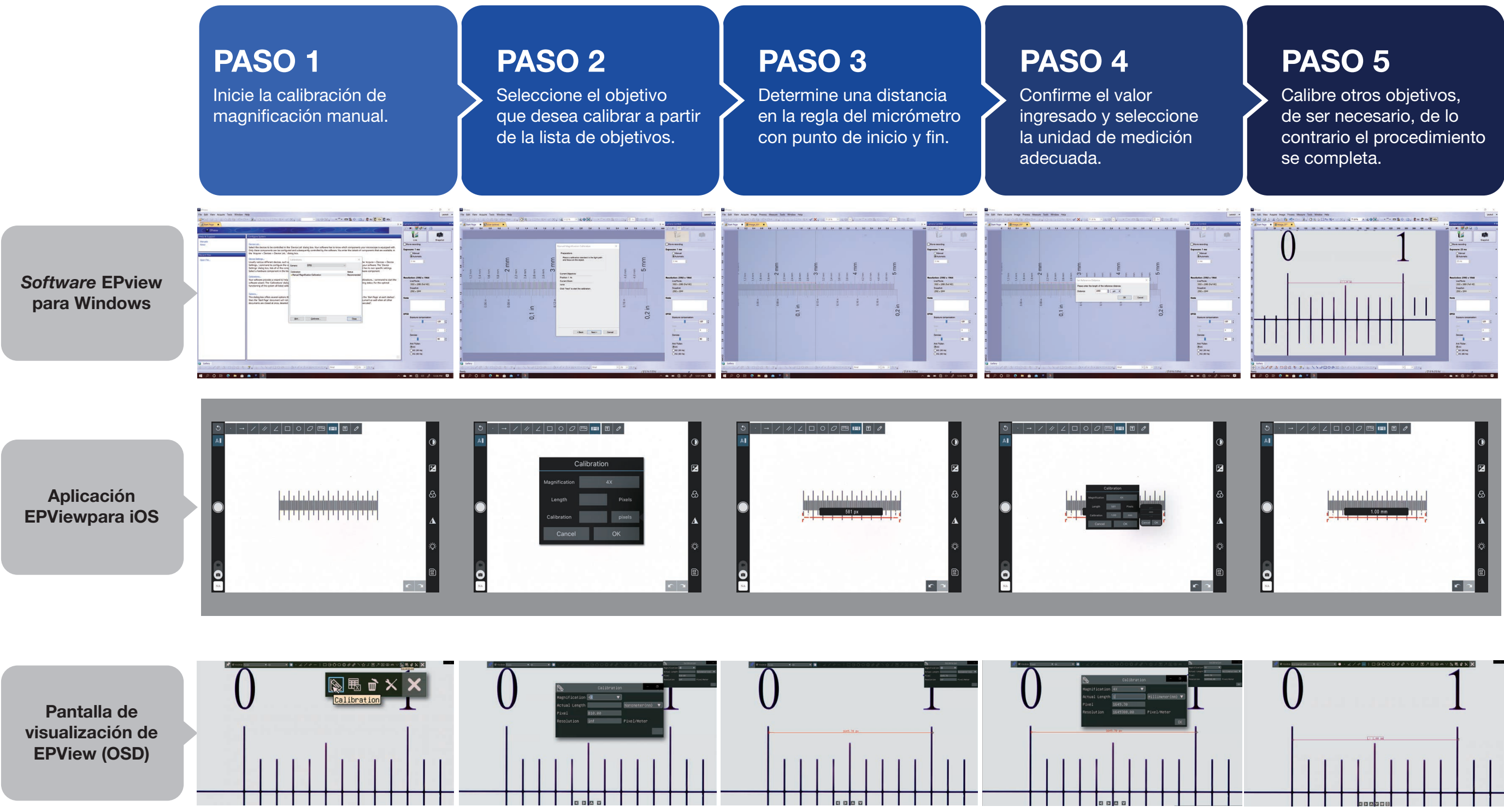